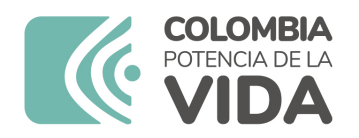

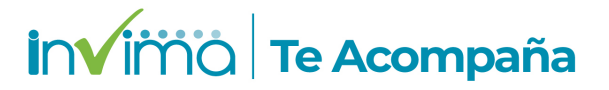

# **ALERTA SANITARIA**

# **Dirección de Dispositivos Médicos y Otras Tecnologías**

Alerta No. 001-2024 Bogotá, 05 enero 2024

# **SISTEMA DE CONTROL DE INSTRUMENTOS ENDOSCÓPICOS DA VINCI® E INSTRUMENTOS ENDOSCÓPICOS DE INTUITIVE SURGICAL®, ACCESORIOS Y REPUESTOS.**

**Nombre del producto:** SISTEMA DE CONTROL DE INSTRUMENTOS ENDOSCÓPICOS DA VINCI® E INSTRUMENTOS ENDOSCÓPICOS DE INTUITIVE SURGICAL®, ACCESORIOS Y REPUESTOS.

**Registro sanitario:** 2016EBC-0014795

**Presentación comercial:** EL SISTEMA DA VINCI INCLUYE UNA CONSOLA DEL CIRUJANO, UN CARRO DEL PACIENTE Y UN CARRO DE VISIÓN.

**Titular del registro:** INTUITIVE SURGICAL, INC

**Fabricante(s) / Importador(es):** INTUITIVE SURGICAL, INC / UCIPHARMA S.A

**Referencia(s) / Código(s):** Grapadoras SureForm 45 y SureForm 60 de da Vinci X/Xi

**Lote(s) / Serial(es):** T11230601 - T10230531 - T11230531 - L11230209 - T12230313 - T10221214 - T12221214

**Url fuente de la alerta:** https://alertasps.aemps.es/alertasps/documentos/107698

**No. Identificación interno:** DA2401-00000

#### **Descripción del caso**

Alcance a la comunicación emitida en marzo de 2023, relacionada con los fallos de acoplamiento

asociados con las grapadoras SureForm 45 y SureForm 60 de da Vinci X/Xi. Intuitive ha detectado otros 7 lotes que son susceptibles de tener este problema de fallos de acoplamiento asociados a estos instrumentos.

#### **Indicaciones y uso establecido**

EL SISTEMA DE CONTROL DE INSTRUMENTOS ENDOSCÓPICOS DE INTUITIVE SURGICAL (SISTEMA QUIRÚRGICO DA VINCI) ESTÁ DISEÑADO PARA AYUDARLE EN EL CONTROL PRECISO DE INSTRUMENTOS ENDOSCÓPICOS DE INTUITIVE SURGICAL DURANTE PROCEDIMIENTOS QUIRÚRGICOS DE UROLOGÍA, PROCEDIMIENTOS QUIRÚRGICOS GENERALES DE LAPAROSCOPIA, PROCEDIMIENTOS QUIRÚRGICOS GINECOLÓGICOS DE LAPAROSCOPIA, PROCEDIMIENTOS QUIRÚRGICOS GENERALES TORACOSCÓPICOS, PROCEDIMIENTOS DE CARDIOTOMÍA CON AYUDA TORACOSCÓPICA, PROCEDIMIENTOS QUIRÚRGICOS TRANSORALES DE OTORRINOLARINGOLOGÍA RESTRINGIDOS A TUMORES BENIGNOS Y MALIGNOS CLASIFICADOS COMO T1 Y T2 Y PROCEDIMIENTOS DE RESECCIÓN BENIGNA DE LA BASE DE LA LENGUA. EL SISTEMA PUEDE EMPLEARSE TAMBIÉN CON MEDIASTINOTOMÍA ADJUNTIVA PARA REALIZAR ANASTOMOSIS CORONARIA DURANTE LA REVASCULARIZACIÓN CARDÍACA. EL SISTEMA ESTÁ INDICADO PARA USO INFANTIL Y EN ADULTOS (EXCEPTO EN LOS CASOS DE PROCEDIMIENTOS QUIRÚRGICOS TRANSORALES DE OTORRINOLARINGOLOGÍA). ESTÁ DISEÑADO PARA SER UTILIZADO POR MÉDICOS FORMADOS EN UN ENTORNO DE QUIRÓFANO.

#### **Medidas para la comunidad en general**

1. Si está utilizando el producto referenciado comuníquese con el importador, distribuidor o comercializador para precisar si existen recomendaciones específicas para la utilización del producto.

2. Para verificar si el producto que usted está utilizando cuenta con registro sanitario Invima, consúltelo en la página web www.invima.gov.co/consulte el registro sanitario o a través de este enlace: https://bit.ly/3kXpmyk

3. Reporte al Programa Nacional de Tecnovigilancia en el siguiente enlace https://farmacoweb.invima.gov.co/TecnoVigilancia/faces/crearReporteUsuario.xhtml los eventos e incidentes asociados a la utilización del dispositivo médico referenciado.

## **Medidas para Instituciones Prestadoras de Servicio de Salud - IPS y profesionales de la salud**

1. Comuníquese con el importador, distribuidor o comercializador para precisar si existen recomendaciones específicas para la utilización del producto y le indique el plan de acción a seguir, en caso de no lograrlo comuníquese con el Invima.

2. Reportar al Programa Nacional de Tecnovigilancia del Invima los eventos e incidentes asociados a la utilización del dispositivo médico referenciado.

## **A los establecimientos titulares, distribuidores y comercializadores**

1. Comuníquese con el importador para que le indique el plan de acción dispuesto por fábrica.

2. Efectúe la trazabilidad del producto afectado y de inicio al plan de acción dispuesto por el fabricante.

3. Reporte los eventos e incidentes asociados a la utilización del dispositivo médico referenciado, al Programa Nacional de Tecnovigilancia del Invima.

Medidas para la Red Nacional de Tecnovigilancia

El Invima solicita que desde los programas institucionales de Tecnovigilancia se realice la búsqueda activa de los eventos e incidentes que involucren el producto referenciado y se notifiquen al Invima

Si desea obtener mayor información comuníquese con el Invima a:

#### tecnoyreactivo@invima.gov.co

En los siguientes enlaces podrá acceder directamente a la información de su interés en la página web del Invima.

- Realizar peticiones, quejas, reclamos, denuncias o sugerencias
- Consultar registros sanitarios

[Realizar reportes en línea de eventos adversos](https://sesuite.invima.gov.co:444/Pqrsd/peticiones/solicitud)

- Farmacovigilancia
- <sup>o</sup> Reactivovigilancia
- <sup>o</sup> [Tecnovigilancia](https://primaryreporting.who-umc.org/CO)